## **Computer Skills Self-Assessment**

**Name:\_\_\_\_\_\_\_\_\_\_\_\_\_\_\_\_\_\_\_\_\_\_\_\_\_\_\_\_\_\_\_\_\_\_\_\_\_\_\_\_\_\_\_\_\_\_\_\_\_\_\_\_**

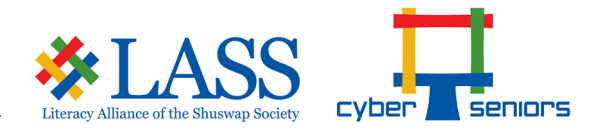

**Date:\_\_\_\_/\_\_\_\_/\_\_\_\_\_\_\_\_**

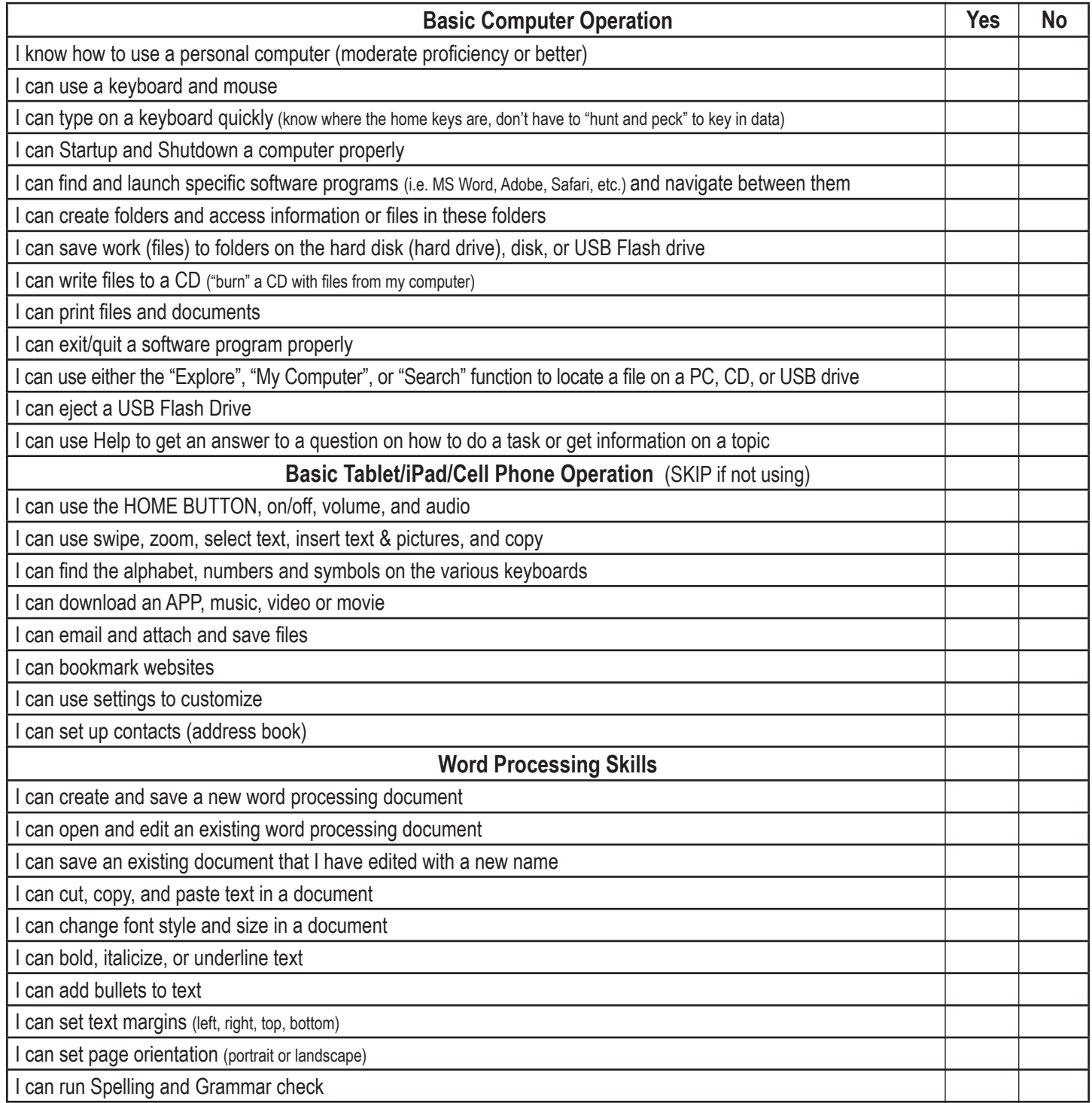

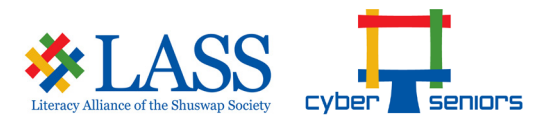

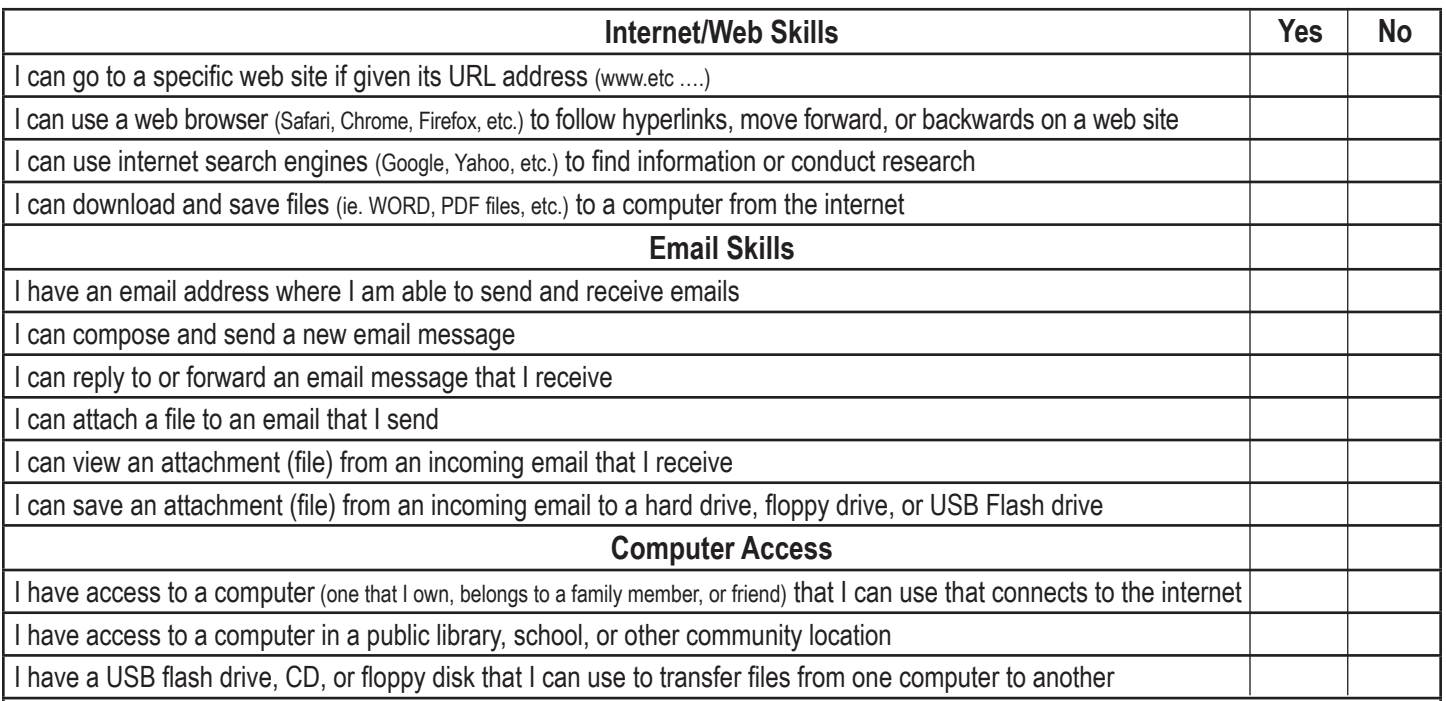

Any other skills you would like to learn: (ie. Facebook/Messenger, Photo Management, use the Cloud, Netflix, Maps & GPS, Read/Listen to books, Facetime, Skype, Online Shopping etc.)